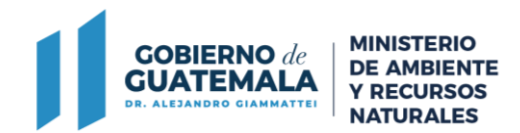

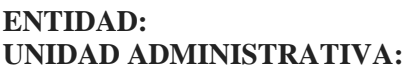

**Ministerio de Ambiente Recursos Naturales** Dirección de Gestión Ambiental y Recursos Naturales, Departamento de Atención a la Gestión Ambiental **TIPO DE PROCESO:** Propuesta de Rediseño

 $\mathsf{L}$ 

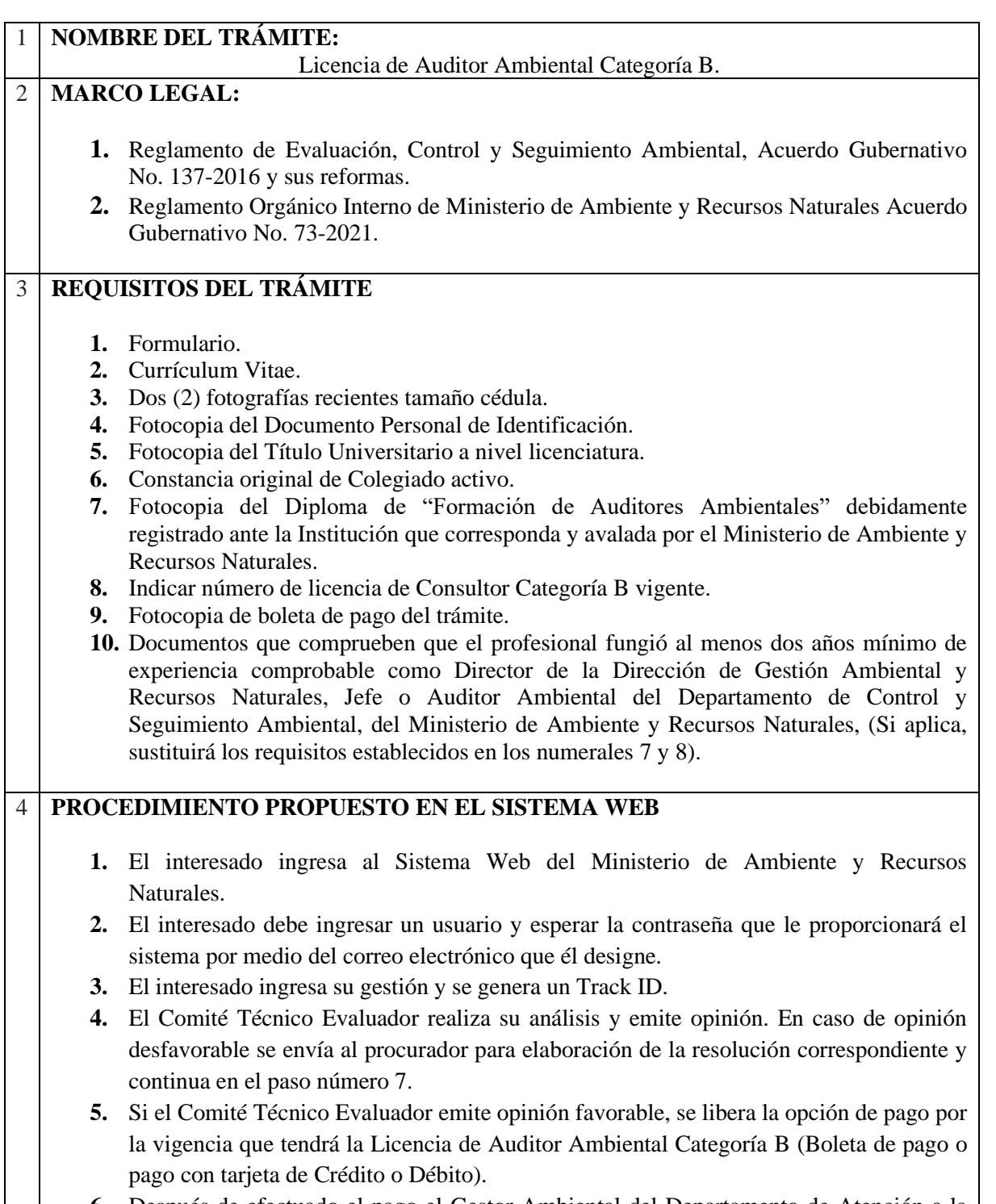

**6.** Después de efectuado el pago el Gestor Ambiental del Departamento de Atención a la

7 avenida 03-67 zona 13 PBX:2423-0500

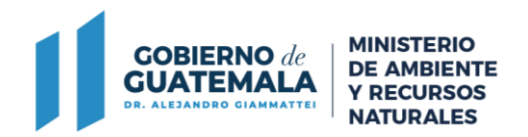

Gestión Ambiental, procede a emitir la Licencia de Auditor Ambiental Categoría B.

- **7.** Después el expediente ingresa a la bandeja de entrada del Director de Gestión Ambiental y Recursos Naturales para su revisión y firma electrónica avanzada.
- **8.** El interesado recibe en su correo electrónico la Licencia de Auditor Ambiental Categoría B, disponible para su descarga e impresión.
- **9.** El sistema cambia el estatus del trámite a cerrado.

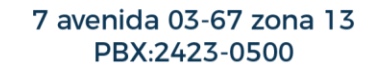